# Salesforce klavye kısayolları

# Lightning Experience

Global:

#### Global:

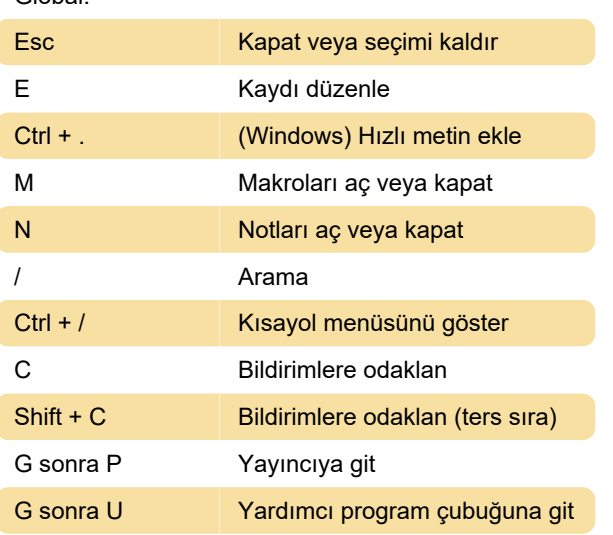

### Lightning Experience oluşturucu penceresi

G sonra D Taşma menüsünü sayfanın herhangi bir yerinden aç

# Lightning Experience'ta Makro Yardımcı Programı kısayolları

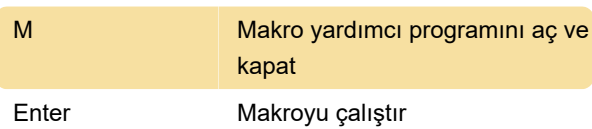

## Lightning Experience'ta Makro Oluşturucu kısayolları

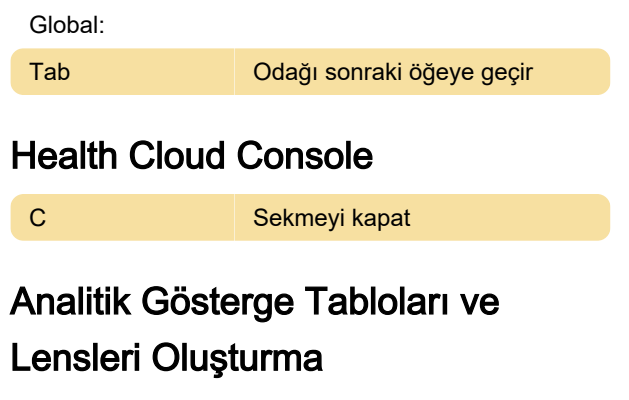

Lens:

S Kaydet

Ctrl + End Sona git

Son değişiklik: 13.08.2020 08:54:46

Daha fazla bilgi için: [defkey.com/tr/salesforce-2020](https://defkey.com/tr/salesforce-2020-klavye-kisayollari?filter=basic) [klavye-kisayollari?filter=basic](https://defkey.com/tr/salesforce-2020-klavye-kisayollari?filter=basic)

[Bu PDF'yi özelleştir...](https://defkey.com/tr/salesforce-2020-klavye-kisayollari?filter=basic?pdfOptions=true)